# *Continuer à se former après le Bac Pro SEN Systèmes Electroniques Numériques*

*(Systèmes Numériques – rentrée 2016)* 

**Le bac pro est le seul baccalauréat permettant l'accès direct à l'emploi. Si la plupart des diplômés font le choix de la vie active, certains poursuivent leurs études, principalement en BTS.** 

# **Le BTS (Brevet de Technicien Supérieur)**

## **Où et comment ?**

Il se prépare en 2 ans au lycée sous statut scolaire ou sous contrat d'apprentissage notamment en CFA (Centre de Formation d'Apprentis).

L'encadrement pédagogique est proche de celui de terminale. L'objectif est l'insertion sur le marché du travail.

La formation comprend, des travaux pratiques, des cours assurés par des professionnels et des stages en entreprise d'une durée totale de 3 mois en moyenne.

### **Accès**

-Avec le Bac. Il est recommandé de viser **un BTS du champ professionnel d'origine**.

-Sélection sur dossier (bulletins de 1ère et des deux premiers trimestres de terminale, avis des enseignants…)

### **Admission de droit**

L'admission en BTS est de droit pour les élèves qui, ayant préalablement fait acte de candidature dans les formes et les délais prévus, obtiennent une mention « très bien » ou « bien » au baccalauréat dont le champ professionnel correspond à la section de technicien supérieur demandée.

#### **Rythme de travail**

Entre 35 et 40 heures par semaine de cours, Travaux Dirigés (TD) et Pratiques (TP). Sans oublier les devoirs, les projets à rendre…Un rythme de travail soutenu qui exige constance, rigueur et sens de l'organisation.

#### **Au programme**

Le BTS permet d'acquérir des compétences dans un domaine pointu.

Avec un objectif d'insertion professionnelle, la formation privilégie la pratique, les stages et l'intervention de représentants du secteur.

Les matières générales constituent la moitié de la formation en 1<sup>ère</sup> année et le tiers en 2<sup>ème</sup> année.

#### **Validation du diplôme**

Le BTS est délivré à l'issue de l'examen final intégrant une part de contrôle continu. Les résultats de 1ère année sont déterminants pour le passage en 2ème année.

## **Poursuite d'études**

Les titulaires de BTS peuvent poursuivre leurs études.

Ils préparent essentiellement une licence pro (Bac +3) ou une formation complémentaire en 1 an.

Les écoles d'ingénieurs proposent des concours spécifiques, mais la sélection est sévère. Il est conseillé de suivre au préalable une prépa ATS en 1 an (réservée aux BTS industriels)

#### **Débouchés**

Les BTS sont appréciés des entreprises. La situation d'embauche est plus favorable pour certaines spécialités, notamment les spécialités industrielles et commerciales.

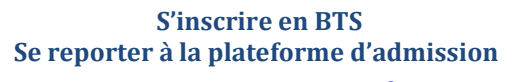

## [www.parcoursup.fr](http://www.parcoursup.fr/)

**ouverture de la plateforme et de son espace information le 15 janvier 2018 Saisie des vœux du 22 janvier au 13 mars 2018** 

#### **BTS Services Informatiques aux organisations :**

Le diplômé est capable de concevoir, mettre en place et de gérer des infrastructures réseau au sein d'une organisation. )l sait définir et configurer les postes informatiques, des serveurs et des équipements d'interconnexion et d'en assurer le déploiement et la maintenance. Il est formé à la résolution des incidents et à l'assistance des utilisateurs, comme au maintien de la qualité des services informatiques. Les connaissances acquises lui permettent, selon la taille de l'entreprise cliente, de participer à des missions d'étude de solutions d'évolution d'une infrastructure ou à la prise en charge de la relation avec les fournisseurs et les prestataires informatiques. Ce technicien supérieur a des compétences en informatique générale et télécommunications, technologies et administration des réseaux locaux, bases de données relationnelles, veille technologique et gestion des organisations.

# **Où se former ?**

Lycée d'Estienne d'Orves (Nice) Lycée A de Saint-Exupéry (St. Raphael) Lycée Bonaparte (Toulon) En apprentissage : CFA Infosupaca (Nice)

#### **- BTS Fluides Energies Domotique. Options : Domotique et Bâtiments Communicants**

Le diplômé de l'option domotique et bâtiments communicants (DBC) est un spécialiste des automatismes et des réseaux de communication du bâtiment. Les connaissances acquises au cours du BTS lui permettent de concevoir, installer, programmer et mettre en service des solutions techniques dans l'habitat et les bâtiments professionnels, en répondant le mieux possible aux besoins des clients. Il a aussi vis-à-vis de ces derniers un rôle de conseil et de formation à l'utilisation de la solution installée. Ces solutions techniques "domotique" ou "gestion technique des bâtiments" sont bâties autour de systèmes d'automatismes communicants et de postes de supervision qui permettent de gérer l'ensemble des équipements comme par exemple le chauffage, la climatisation, l'eau, l'éclairage, les volets roulants ou les systèmes d'alarmes.

**Où se former ?** 

En lycée public : Lycée des métiers Paul Langevin (La Seyne sur Mer – Var)

#### **- BTS Systèmes Numériques (SN) :**

Le technicien du BTS systèmes numériques **option A Informatique et réseaux**, répond aux besoins de 3 secteurs de l'informatique :

l'informatique scientifique : elle s'applique au calcul dans le domaine des sciences exactes, à la modélisation, aux essais, à la recherche fondamentale, à l'informatique en temps réel.

- l'informatique industrielle : elle couvre le champ des applications logicielles, destinées au pilotage des chaînes et des systèmes de production. Elle concerne également la simulation et les interfaces hommes-machines.- l'informatique du temps réel et de la mobilité : elle consiste à définir et à réaliser la programmation des logiciels intégrés à des produits industriels dans le domaine des télécommunications, des transports, de l'automobile, de l'aéronautique, etc. Elle s'appuie sur les nouvelles technologies (internet, communication sans fil et mobilité). Avec les composants programmables et les logiciels en temps réel, l'informatique est présent partout, des téléphones mobiles, aux avions en passant par les automobiles. **L'option B Electronique et communications (EC)** permet de se focaliser sur la commande rapprochée, l'usage des

composants complexes, la pré-industrialisation des dispositifs électroniques, leur maintenance et la mobilisation des moyens de télécommunication dans les couches de bas niveau.

#### **Où se former dans les Alpes Maritimes?**

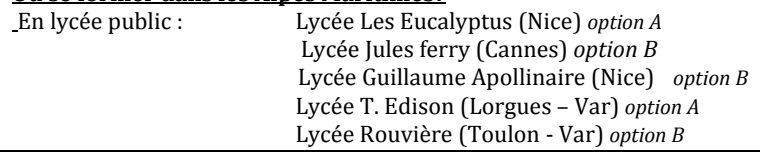

#### **Autres exemples de formations :**

#### **BTS assistant technique d'ingénieur :**

Favoriser la communication technique entre acteurs et programme de travail au sein d'une entreprise industrielle. - Lycée Guillaume Apollinaire (Nice)

#### **BTS Technico commercial (spécificité commercialisation de biens et services industriels)**

Relation avec les clients, préparation, assistance technique, participation à la mise en œuvre d'une politique commerciale dans des entreprises de production ou de distribution industrielle.

- Lycée Amiral de Grasse Grasse.
- Lycée Beaussier La Seyne sur Mer (Var 83)
- Lycée du Val d'Argens Le Muy (Var- 83)

*! Cette liste de formation est indicative ; d'autres accès sont possibles avec de moindre chance d'admission ou de réussite. Les licences à l'université sont peu adaptées aux Bac pro et exigent une mise à niveau importante dans les disciplines générales.* 

# **L'université** *Un choix risqué*

# **Le DUT**

**(Diplôme Universitaire de Technologie)** est le plus abordable.

Les IUT (Instituts Universitaires de Technologie) accueillent 2,5% de bacheliers professionnels en 1ère année. Ils préparent en 2 ans au DUT.

Continuer dans cette voie après un Bac pro demande un fort investissement personnel et une mise à niveau importante dans les disciplines fondamentales.

L'admission en DUT est accessible après une sélection sur dossier scolaire, avec le bac et parfois entretien.

#### **DUT MMI : Métiers du Multimédia et de l'Internet :**

Réalisation de projets multimédia : conception de contenus (textes, photos, images, animation 2D ou 3D, vidéo, son), élaboration et commercialisation de produits ou de services plus particulièrement tournés vers l'internet (sites web...) Métiers : administrateurs de sites web, intégrateur multimédia, webmaster, responsable marketing multimédia, webdesigner, concepteur de cédéroms, infographiste…

### - IUT Toulon [www.iut.univ-tln.fr](http://www.iut.univ-tln.fr/) *(Apprentissage possible)*

#### **DUT Réseaux et télécommunications**

De nombreuses applications hautes technologies ont pour objectif le partage des ressources grâce à la mise en place de réseaux informatiques et téléphoniques câblés ou sans fil. Le choix et l'administration des matériels utilisés dans le développement de ces réseaux nécessitent des compétences dans les domaines de l'électronique, l'informatique, les télécommunications et réseaux.

IUT Nice, Valbonn[e www.iut.unice.fr](http://www.iut.unice.fr/)

#### **DUT Informatique**

L'analyste programmeur assume la responsabilité, totale ou partielle, de la mise en œuvre et de l'utilisation des moyens informatiques. Diverses orientations sont proposées comme l'informatique de gestion, le traitement de l'image, le multimédia…

- IUT Nice et IUT de Valbonn[e www.iut.unice.fr](http://www.iut.unice.fr/) *(Apprentissage possible)*

#### **DUT Génie électrique et informatique industrielle**

Conception de dispositifs électroniques, de logiciels de tests automatisés, fabrication de matériels professionnels (radars, simulateurs de vol...) La formation inclut toutes les composantes du génie électrique.

- IUT Nic[e www.iut.unice.fr](http://www.iut.unice.fr/) *(Apprentissage possible)*
- IUT Toulon La Gard[e www.iut.univ-tln.fr](http://www.iut.univ-tln.fr/) *(Apprentissage possible)*
- **La licence** est une voie très risquée. Le taux de réussite à la licence en 3 ans ne dépasse pas les 3,5%.

*L'alternance : étudier autrement* 

L'alternance c'est poursuivre ses études tout en étant salarié. 80% des apprentis trouvent un emploi à l'issue de leur formation dont la majorité dans l'entreprise d'accueil. )l faudra à la fois travailler, aller en cours et étudier afin d'atteindre le niveau demandé à l'examen dans les matières théoriques.

**Le contrat d'apprentissage** dure 2 ans (cette durée peut varier de 1 à 3 ans selon le diplôme préparé et les diplômes déjà obtenus). Il s'adresse aux jeunes âgés de 16 à 25 ans. Tous les diplômes du CAP à l'ingénieur peuvent être préparés par l'apprentissage.

50 à 75% du temps est passé en entreprise.

Il existe **le contrat de professionnalisation** dont la période de formation est comprise entre 6 et 24 mois. )l permet d'obtenir une qualification professionnelle, voire un diplôme. La rémunération équivaut à 65% du Smic pour un bachelier pro de moins de 21 ans et 8Ͳ% s'il est plus âgé.

Pour pouvoir s'engager dans une formation en alternance vous devez trouvez un employeur. Pour cela multiplier les démarches : solliciter vos relations, consulter internet, les petites annonces, faîtes appel au CFA, Chambre de métiers et de l'artisanat, Chambre de commerce et d'industrie (CCI), au pôle emploi et mission locale.

## **[www.alternance.emploi.gouv.fr](http://www.alternance.emploi.gouv.fr/) [www.apprentissage.gouv.fr](http://www.apprentissage.gouv.fr/) [www.apprentissage06.fr](http://www.apprentissage06.fr/)**

l

# *La formation tout au long de la vie*

La formation continue permet à toute personne de compléter sa formation, de se reconvertir ou de s'insérer, à chaque étape de sa vie professionnelle. Divers organismes sont à votre disposition : [www.greta.fr](http://www.greta.fr/) [www.afpa.fr](http://www.afpa.fr/) [www.vae.gouv.fr](http://www.vae.gouv.fr/)

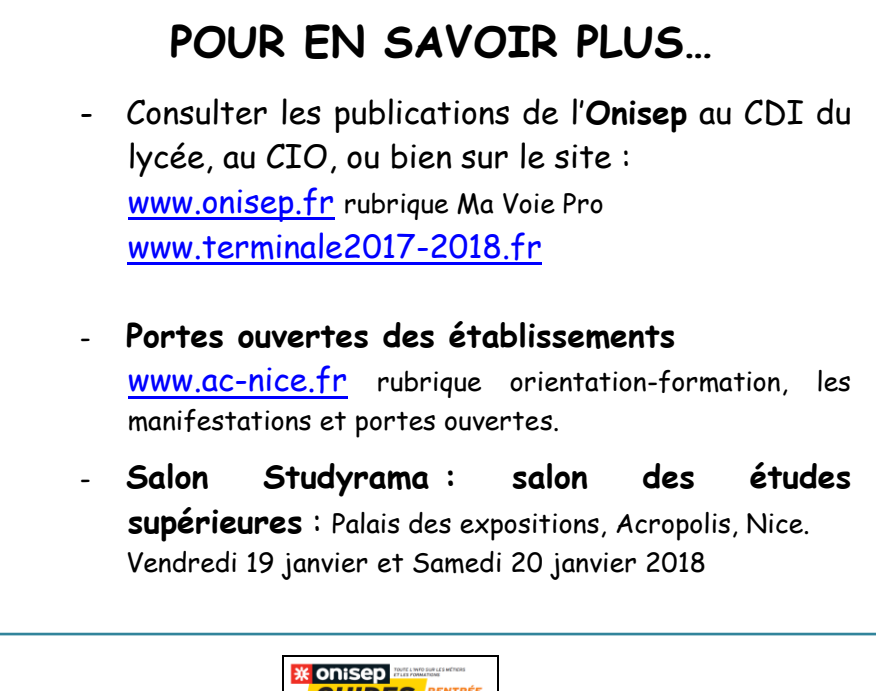

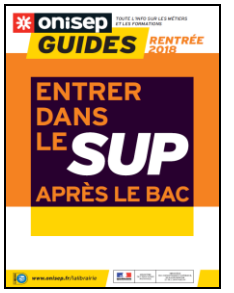

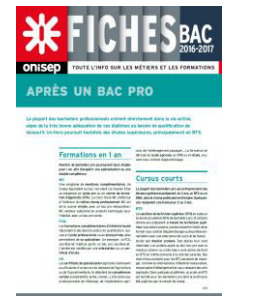

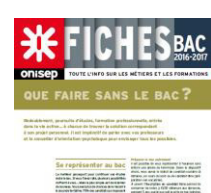

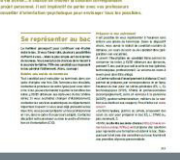

# **RAPPEL LIENS UTILES**

**[www.ac-nice.fr](http://www.ac-nice.fr/)**

**[www.onisep.fr](http://www.onisep.fr/)** rubrique : Ma voie Pro

**[www.terminales2017-](http://www.terminales2017-2018.fr/) [2018.fr](http://www.terminales2017-2018.fr/)**

**[www.apprentissage.gouv.fr](http://www.apprentissage.gouv.fr/) [www.apprentissage06.fr](http://www.apprentissage06.fr/)**

**[www.greta.ac-nice.fr](http://www.greta.ac-nice.fr/) [www.afpa.fr](http://www.afpa.fr/) [www.vae.gouv.fr](http://www.vae.gouv.fr/)**

**[www.cned.fr](http://www.cned.fr/)** Cours National d'Enseignement à Distance

**[www.pole-emploi.gouv.fr](http://www.pole-emploi.gouv.fr/)**

**[www.kompass.fr](http://www.kompass.fr/)**

**[www.fonctionpublique](http://www.fonctionpublique-publique.gouv.fr/)[publique.gouv.fr](http://www.fonctionpublique-publique.gouv.fr/)**

**[www.defense.gouv.fr](http://www.defense.gouv.fr/)**

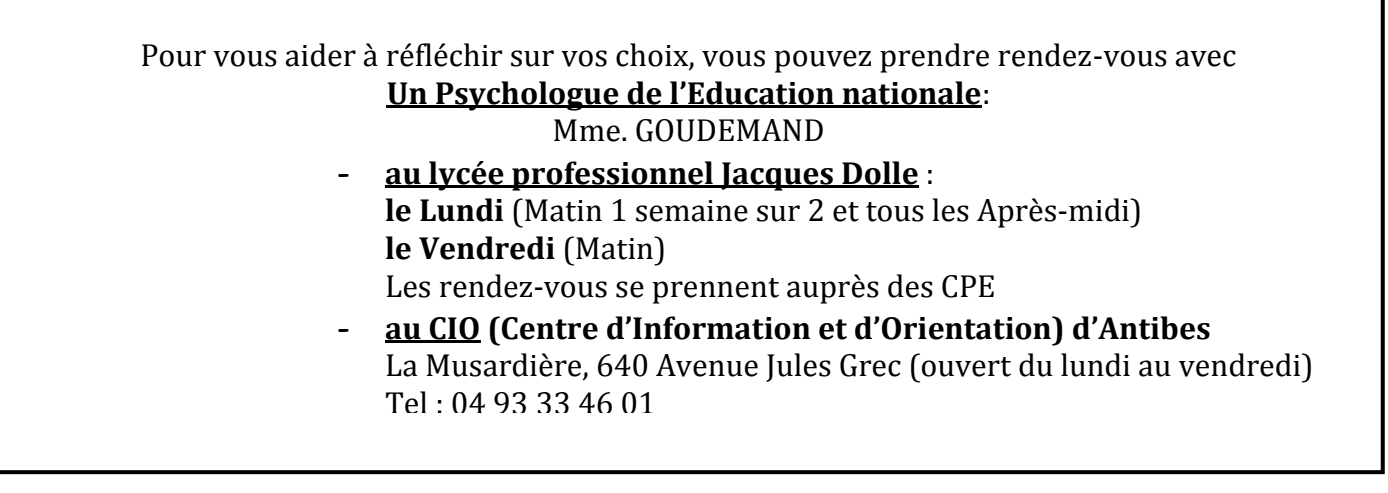